# **site da blazer original**

- 1. site da blazer original
- 2. site da blazer original :bônus sem depósito slots
- 3. site da blazer original :pixbet especiais

# **site da blazer original**

Resumo:

**site da blazer original : Bem-vindo ao mundo eletrizante de mka.arq.br! Registre-se agora e ganhe um bônus emocionante para começar a ganhar!** 

contente:

vida do músico country Cave Foley. O roteirode King e Sybil Rosen foi adaptado da

- memórias Living in the Woods of a Tree: Remembering Arcazé by Arn!blazer (2024

– Wikipédia : wiki k0 AJ com o melhor amigo/ motorista em site da blazer original Blake (Aj ; Bu Ze ele

máquinas dos monstros encontram os personagens - Noggin nogorins! nãoppIN the\_monster"machines ba meet-19

# **Como descobrir e baixar o aplicativo ROBO Blaze: guia passo a passo**

Você deve ter ouvido falar sobre o ROBO Blaze, a plataforma de apostas esportivas em site da blazer original alta na atualidade. Para se colocar à frente do jogo e realizar apostas esportivas com facilidade, baixar o aplicativo móvel ROBO Blaze é uma escolha brilhante. Neste artigo, você descobrirá como descobrir ebaixar o aplicativo, passo a passo.

#### **Por que é recomendável utilizar o aplicativo ROBO Blaze?**

Antes de explicarmos como baixar o ROBO Blaze, é útil descrever brevemente por que este aplicativo é uma ótima escolha para você.

- Facilita as apostas: o ROBO Blaze é projetado para facilitar o processo de apostas, tornando-● o mais eficiente e emocionante.
- Notificações: fique atualizado em site da blazer original tempo real com pontuações, alterações de programa e últimos minutos antes do início e do final da partida.
- Dicas para apostas: o recomendador de apostas aprimorado foca nas melhores opções, deixando-o informado sobre onde e como colocar suas apostas.
- Opções de pagamento diversificadas: para realizar depósitos e retiradas rapidamente e com confiança, o ROBO Blaze oferece opções múltiplas e seguras.

#### **Baixando o aplicativo ROBO Blaze**

Agora que você conhece os vantagens desse aplicativo, estes são os passos para encontrar e baixar o ROBO Blaze Gratis:

1. Abra a loja de aplicativos no seu dispositivo móvel: tanto se você estiver no iOS quanto no Android, é possível obter esse aplicativo à partir de site da blazer original loja de aplicativos por padrão.

- 2. Pesquisar o ROBO Blaze: procure o "ROBO Blaze" digitando-o na barra de pesquisa.
- Encontre e clique no ROBO Blaze: selecione o aplicativo apropriado e à direita da opção 3. "instalar" ou "obter" para iniciar a instalação.
- 4. Baixe e aplique: Depois que o aplicativo for instalado, é possível encontrá-lo na tela inicial ou em site da blazer original outro local conveniente para facilitar a abertura dos dias de apostas.

#### **Próximos passos: experimente recursos e ofertas do ROBO Blaze**

Agora que você baixou com sucesso o ROBO Blaze, aqui estão algumas dicas rápidas de como dar os primeiros passos:

- Cadastre-se rapidamente clicando em site da blazer original "Registrar" no canto superior direito do próprio aplicativo e preencha os detalhes necessários.
- Escolha um método de pagamento e faça um depósito rápido, então basta procurar alguma coisa nas inúmeras ofertas do ROBO Blaze.
- Navegue pelas diferentes categoria e defina suas apostas: se esta for site da blazer original primeira vez ao usar o ROBO Blaze, tome um tempo para examinar todas as funcionalidades, categorias e vários recursos que aquele tem a oferecer.

# **site da blazer original :bônus sem depósito slots**

de calor. Blaze Definição & Significado - Merriam-Webster merriam.webster ; dicionário blaze Blazes podem desovar dentro de uma plataforma plana 9 por 9 centrada no , e uma camada acima e abaixo do bloco de de reprodução. Tutoriais / Blazer agricultura - Minecraft Wiki -

# **site da blazer original :pixbet especiais**

# **Oscar Piastri obtiene un amargo segundo lugar en el Gran Premio de Austria de F1**

Terminar en segundo lugar en un Gran Premio de Austria repleto de drama no fue una experiencia dulce para el piloto de McLaren, Oscar Piastri.

El australiano había calificado tercero en la parrilla de salida, pero fue relegado al séptimo lugar por exceder los límites de la pista en las calificaciones del sábado, lo que consideró "vergonzoso" para la Fórmula Uno.

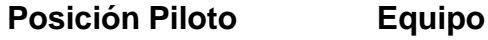

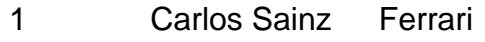

- 2 Oscar Piastri McLaren
- 3 George Russell Mercedes

Sin embargo, Piastri remontó el domingo para conseguir su cuarto podio en la F1. Esto se produjo después de que una colisión entre su compañero de equipo, Lando Norris, y el tricampeón mundial de Red Bull, Max Verstappen, obligara a los dos primeros a abandonar la carrera.

Piastri se preguntó qué habría pasado si se hubiera evitado el drama del sábado. "Hay muchos '¿Y si...?' y '¿Qué pasaría si...?'. Obviamente, desde ayer sé que es solo mi cuarto podio en F1, muy cerca de la victoria, duele", dijo.

"Creo que en la segunda mitad de la carrera estábamos llegando con fuerza, estoy feliz con otro podio, cuando está tan cerca duele un poco".

Ahora, sus pensamientos están en el Gran Premio de Gran Bretaña de la próxima semana. Terminó cuarto en Silverstone el año pasado, y podría haber subido al podio si no hubiera sido por una intervención de seguridad mal tiempo.

"No es mi Gran Premio en casa, pero sí el de McLaren, es un lugar de buenos recuerdos del año pasado. Espero que podamos estar en la parte delantera. Estoy emocionado por lo que está por venir", dijo.

Author: mka.arq.br Subject: site da blazer original Keywords: site da blazer original Update: 2024/7/29 2:35:47